#### **Iteration**

#### Chapter 6

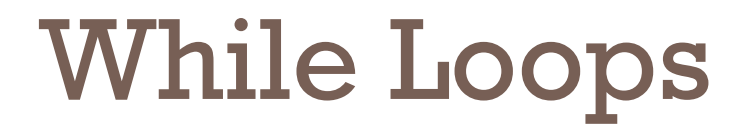

- Executes a block of code repeatedly
- A condition controls how often the loop is executed
	- while (condition)
		- statement
- Most commonly, the statement is a block statement (set of statements delimited by  $\{\ \}$ )

### Calculating the Growth of an Investment

Invest \$10,000, 5% interest, compounded annually

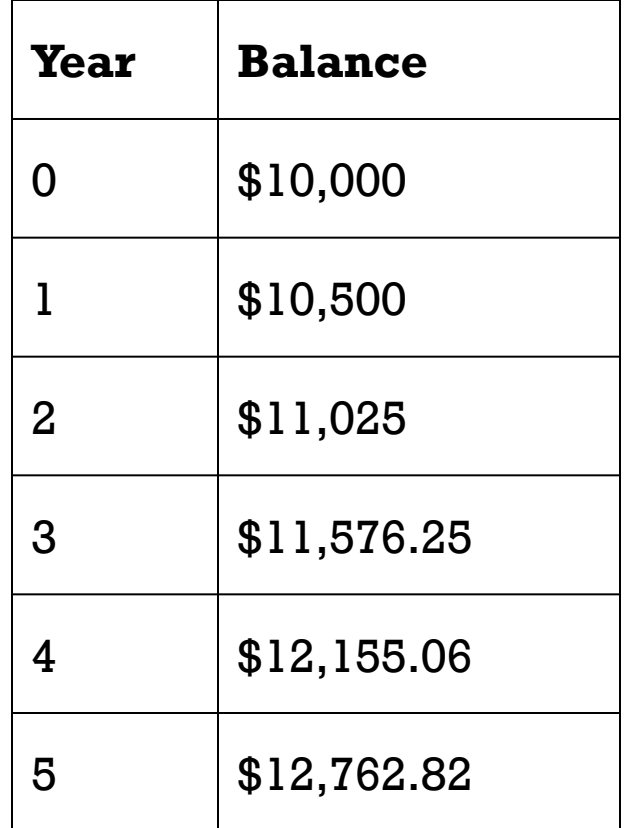

### Calculating the Growth of an Investment (Visual Logic)

• When has the bank account reached a particular balance?

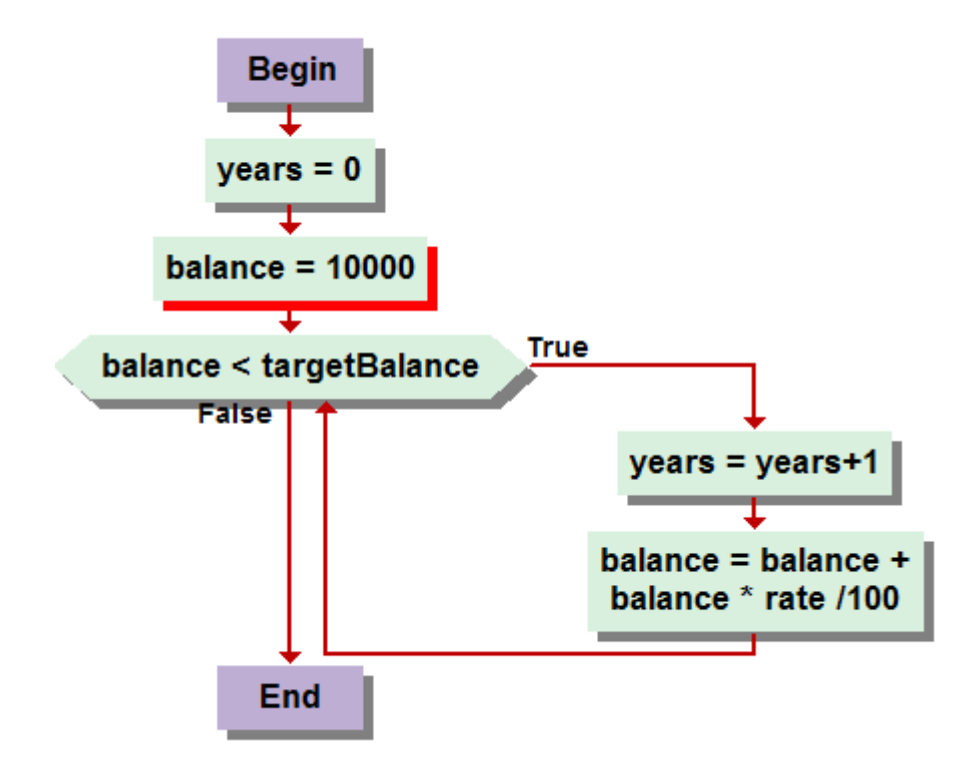

### Calculating the Growth of an Investment

• When has the bank account reached a particular balance?

```
int years;
while (balance < targetBalance) 
\{years++; 
   double interest = balance * rate / 100;
   balance = balance + interest;}
```
### Investment.java

```
01: /**
02: A class to monitor the growth of an investment that 
03: accumulates interest at a fixed annual rate.
04: */
05: public class Investment
06: {
07: /**
08: Constructs an Investment object from a starting balance and
09: interest rate.
10: @param aBalance the starting balance
11: @param aRate the interest rate in percent
12: */
13: public Investment(double aBalance, double aRate)
14: {
15: balance = aBalance;
16: rate = aRate;
17: years = 0;
18: }
19:
```

```
20: /**
21: Keeps accumulating interest until a target balance has
22: been reached.
23: @param targetBalance the desired balance
24: */
25: public void waitForBalance(double targetBalance)
26: {
27: while (balance < targetBalance)
28: {
29: years++; 
30: double interest = balance * rate / 100;
31: balance = balance + interest;
32: }
33: }
34:
```

```
35: /**
36: Gets the current investment balance.
37: @return the current balance
38: */
39: public double getBalance()
40: {
41: return balance;
42: }
43: 
44: /**
45: Gets the number of years this investment has accumulated
46: interest.
47: @return the number of years since the start of the investment
48: */
49: public int getYears()
50: {
51: return years;
52: }
53: 
54: private double balance;
55: private double rate;
56: private int years;
57: }
```
### InvestmentRunner.java

```
01: /**
02: This program computes how long it takes for an investment
03: to double.
04: */
05: public class InvestmentRunner
06: {
07: public static void main(String[] args)
08: {
09: final double INITIAL BALANCE = 10000;
10: final double RATE = 5;
11: Investment invest = new Investment (INITIAL BALANCE, RATE);
12: invest.waitForBalance(2 * INITIAL BALANCE);
13: int years = invest.getYears();
14: System.out.println("The investment doubled after "
15: + years + " years");
16: } 
17: }
```
### InvestmentRunner.java (cont.)

#### **Output:**

The investment doubled after 15 years

### Self Check

What would happen if RATE was set to 0 in the main method

of the InvestmentRunner program?

## Common Error: Infinite Loops

```
\cdot int years = 0;
 while (years \langle 20 \rangle{
    double interest = balance * rate / 100;
    balance = balance + interest;}
\cdot int years = 20;
 while (years > 0)
 {
    years++; // Oops, should have been years–
    double interest = balance * rate / 100;
    balance = balance + interest;}
```
• Loops run forever – must kill program

### Common Error: Off-by-One Errors

```
\cdot int years = 0;
 while (balance \langle 2 \times 1 \rangle initialBalance)
  \left\{ \right.years++; 
     double interest = balance * rate / 100;
     balance = balance + interest; 
 }
 System.out.println("The investment reached the target 
     after " + years + " years.");
Should years start at 0 or 1?
```
Should the test be  $<$  or  $<=?$ 

### Avoiding Off-by-One Error

- Look at a scenario with simple values: initial balance: \$100 interest rate: 50% after year 1, the balance is \$150 after year 2 it is \$225, or over \$200 so the investment doubled after 2 years the loop executed two times, incrementing years each time *Therefore*: years must start at 0, not at 1.
- interest rate: 100% after one year: balance is 2<sup>\*</sup> initialBalance loop should stop *Therefore:* must use <
- Think, don't compile and try at random

# do Loops

• Executes loop body at least once:

do

*statement*

while (*condition*);

• Example: Validate input double value;

```
do 
{
   System.out.print("Please enter a positive number: "); 
   value = in.nextDouble();
}
 while (value \leq 0);
```
#### *Continued*

# do Loops (cont.)

• Alternative:

```
boolean done = false; 
while (!done) 
{
   System.out.print("Please enter a positive number: "); 
   value = in.nextDouble();
   if (value > 0) done = true;
}
```
# for Loops

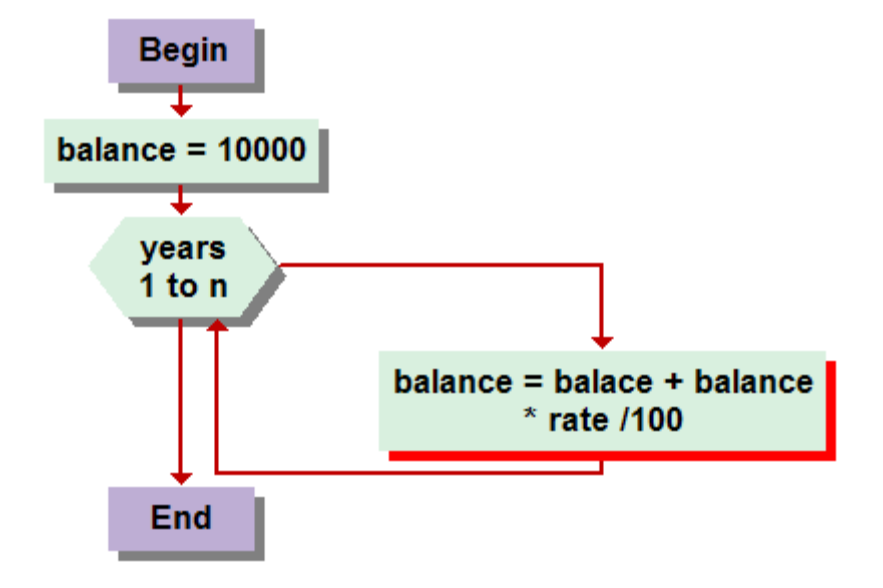

# for Loops (cont.)

- for (*initialization*; *condition*; *update*) *statement*
- Example:

```
for (int i = 1; i <= n; i++)
\{double interest = balance * rate / 100;
  balance = balance + interest;
}
```
#### • Equivalent to

*initialization*; while (*condition*) { *statement*;

```
update; }
```
*Continued*

# for Loops (cont.)

#### • Other examples:

for (years = n; years > 0; years--)  $\ldots$ 

for  $(x = -10; x \le 10; x = x + 0.5)$ ...

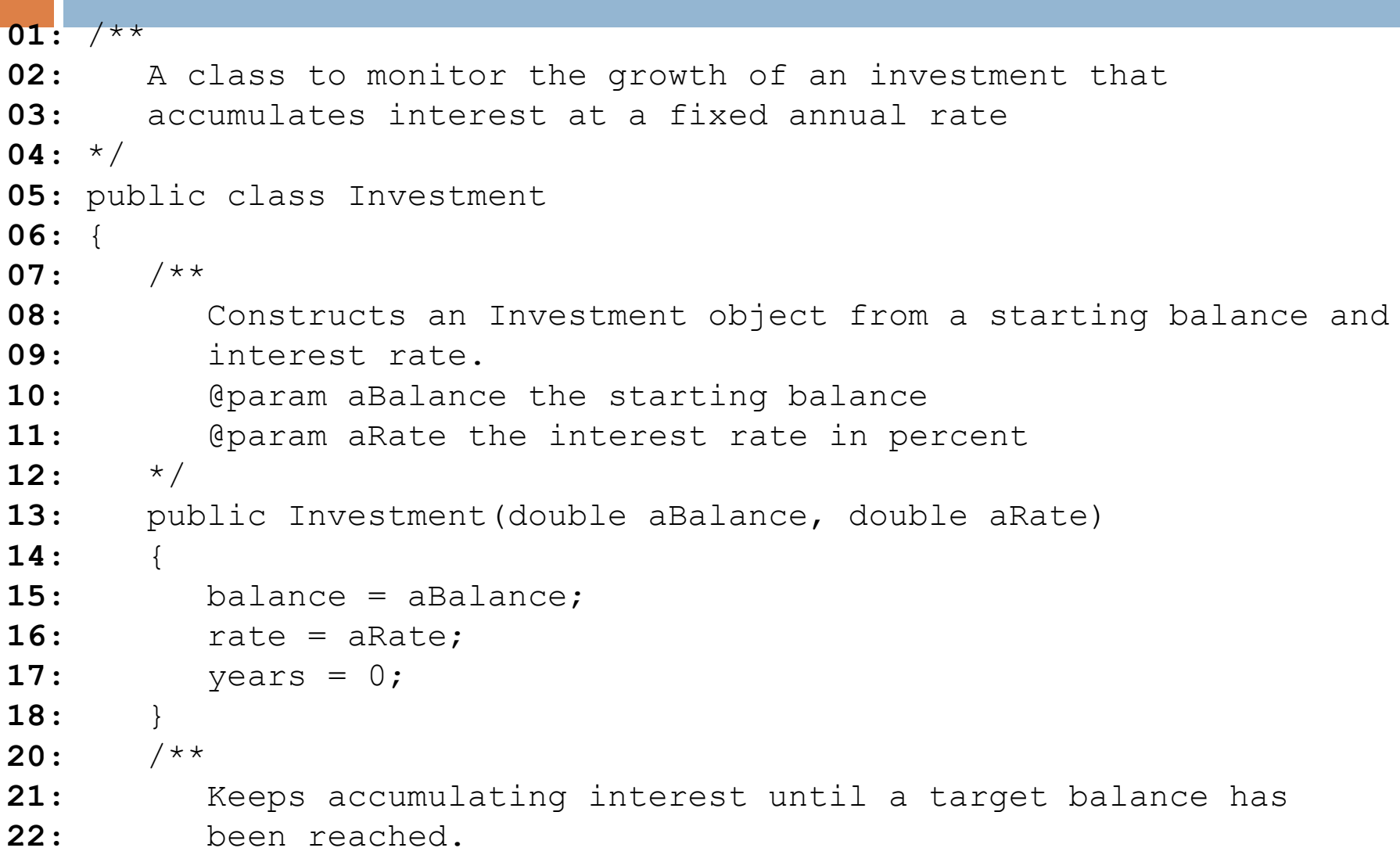

```
23: @param targetBalance the desired balance
24: */
26: {
27: while (balance < targetBalance)
28: {
29: years++; 
30: double interest = balance * rate / 100;
31: balance = balance + interest;
32: }
33: }
34:
35: /**
36: Keeps accumulating interest for a given number of years.
37: @param n the number of years
38: */
39: public void waitYears(int n)
40: {
41: for (int i = 1; i \le n; i++)42: {
43: double interest = balance * rate / 100;
44: balance = balance + interest;
```

```
45: }
46: years = years + n;
47: }
48:
49: /**
50: Gets the current investment balance.
51: @return the current balance
52: */
53: public double getBalance()
54: {
55: return balance;
56: }
57:
58: /**
59: Gets the number of years this investment has accumulated
60: interest.
61: Example 1 @return the number of years since the start of the investment
62: */
63: public int getYears()
64: {
65: return years;
66: }
```
**67:**

- **68:** private double balance;
- **69:** private double rate;
- **70:** private int years;

**71:** }

### InvestmentRunner.java

```
01: /**
02: This program computes how much an investment grows in
03: a given number of years.
04: */
05: public class InvestmentRunner
06: {
07: public static void main(String[] args)
08: {
09: final double INITIAL BALANCE = 10000;
10: final double RATE = 5;
11: final int YEARS = 20;
12: Investment invest = new Investment(INITIAL BALANCE, RATE);
13: invest.waitYears(YEARS);
14: double balance = invest.getBalance();
15: System.out.printf("The balance after %d years is %.2f\n", 
16: YEARS, balance);
17: } 
18: }
```
#### **Output:**

The balance after 20 years is 26532.98

### Common Error

 $sum = 0;$ for (int i=0;  $i \le 10$ ;  $i \div 1$ );

> sum=sum+1; System.out.println(sum);

What will be printed?

### Common Error in Visual Logic

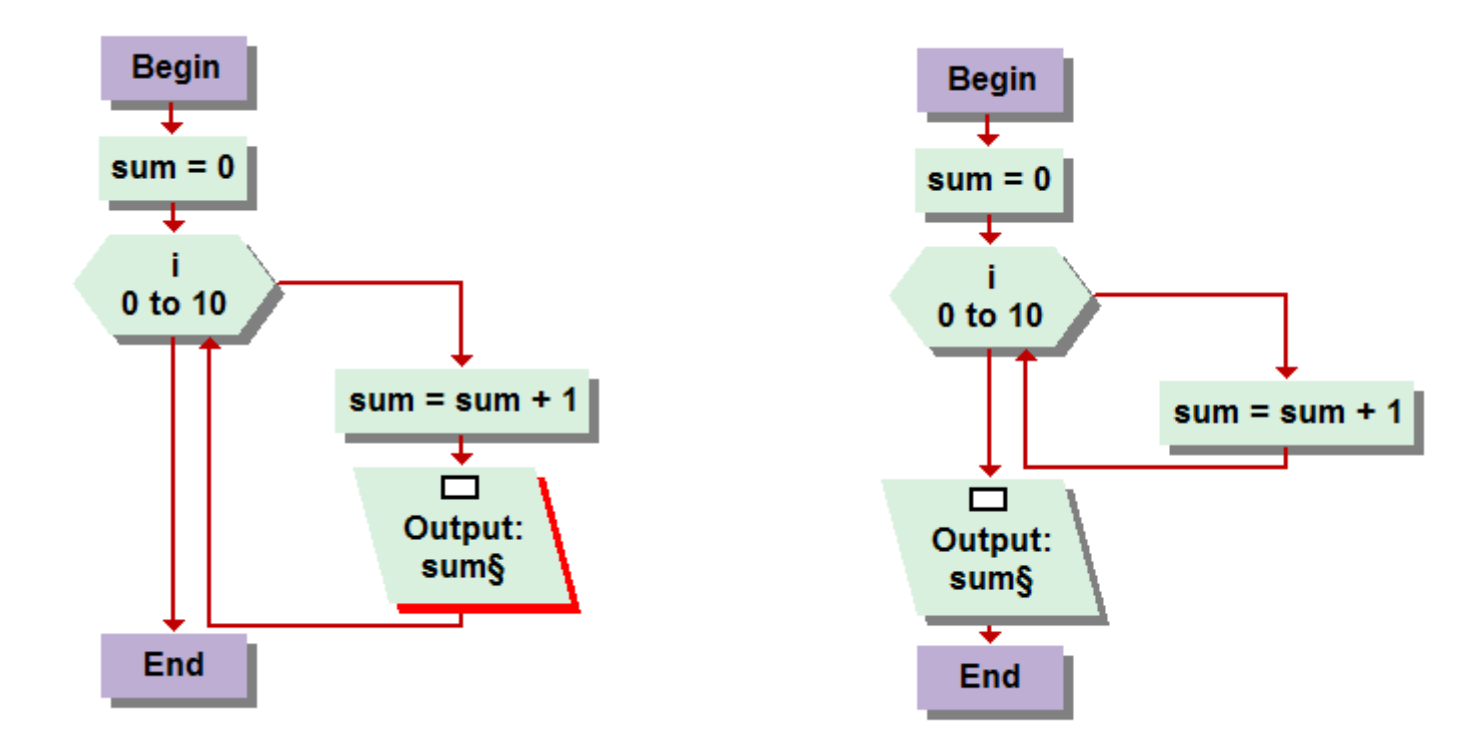

#### Correct Error

# Loop Variable Scope

- $\square$  Scope extends to the end of the loop
- **□ Variable is no longer defined after the loop**
- $\Box$  If you use after the loop, you must redefine it.
- □ Loops can be nested
- Use different variables with each loop

### Example

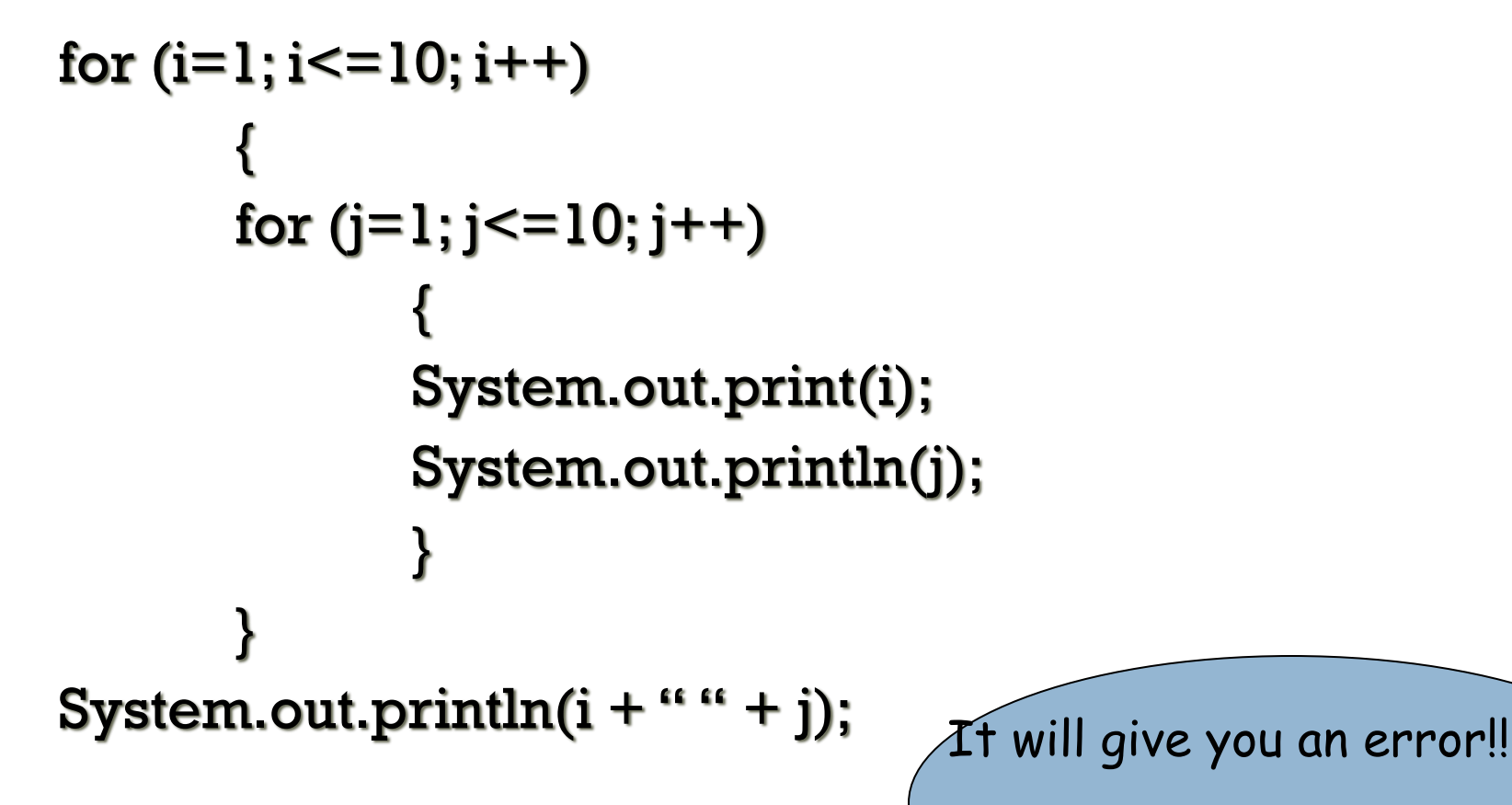

Cannot find symbol–variable i

## Example

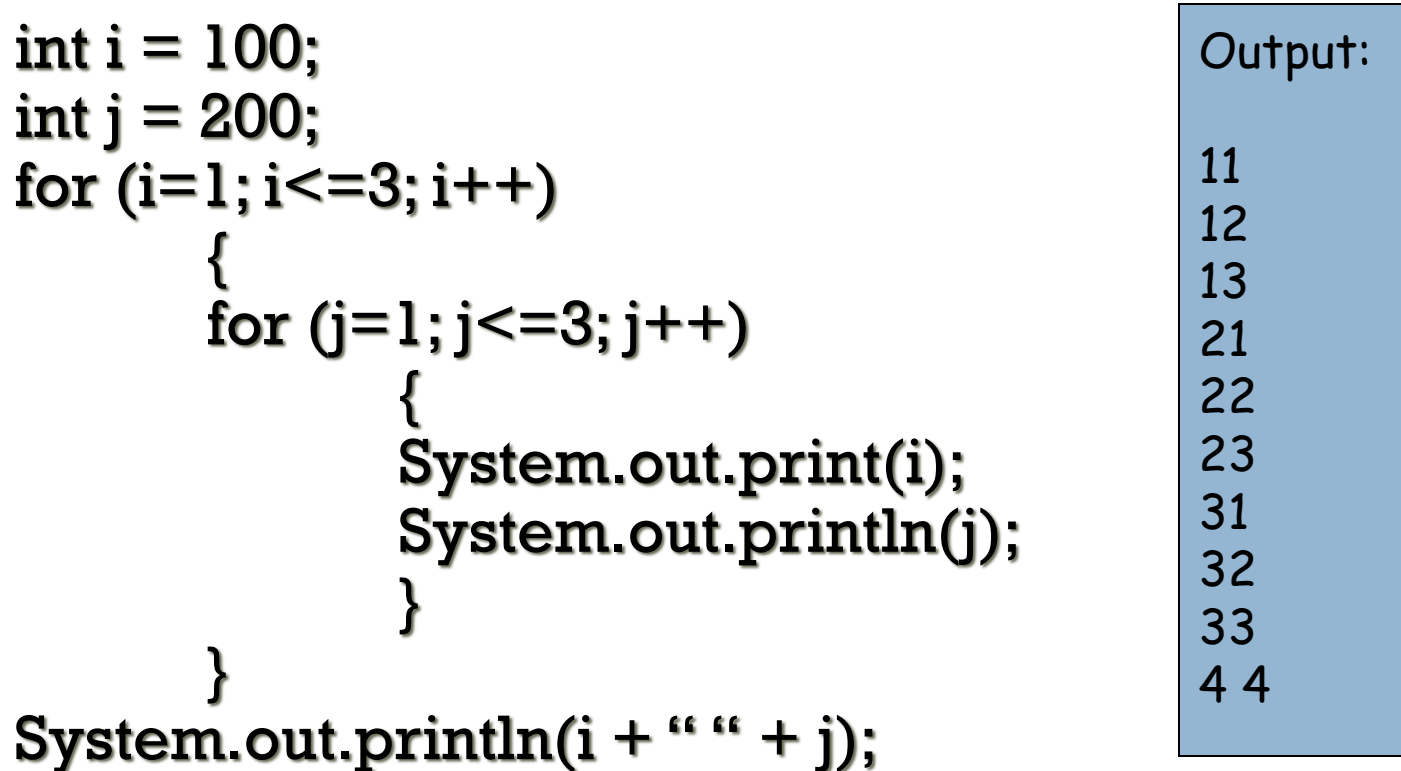

## Nested Loop

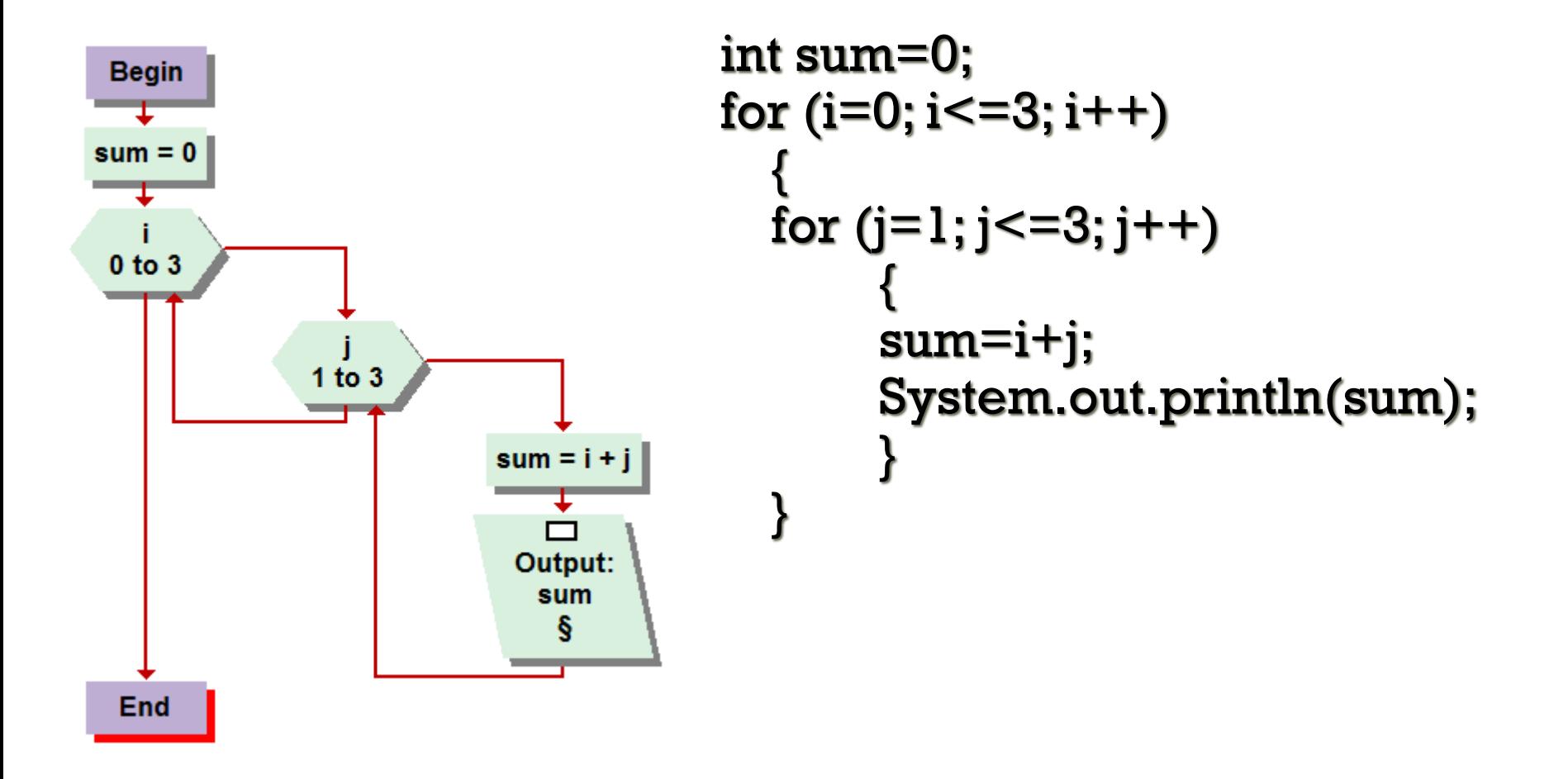

### Sentinel Value

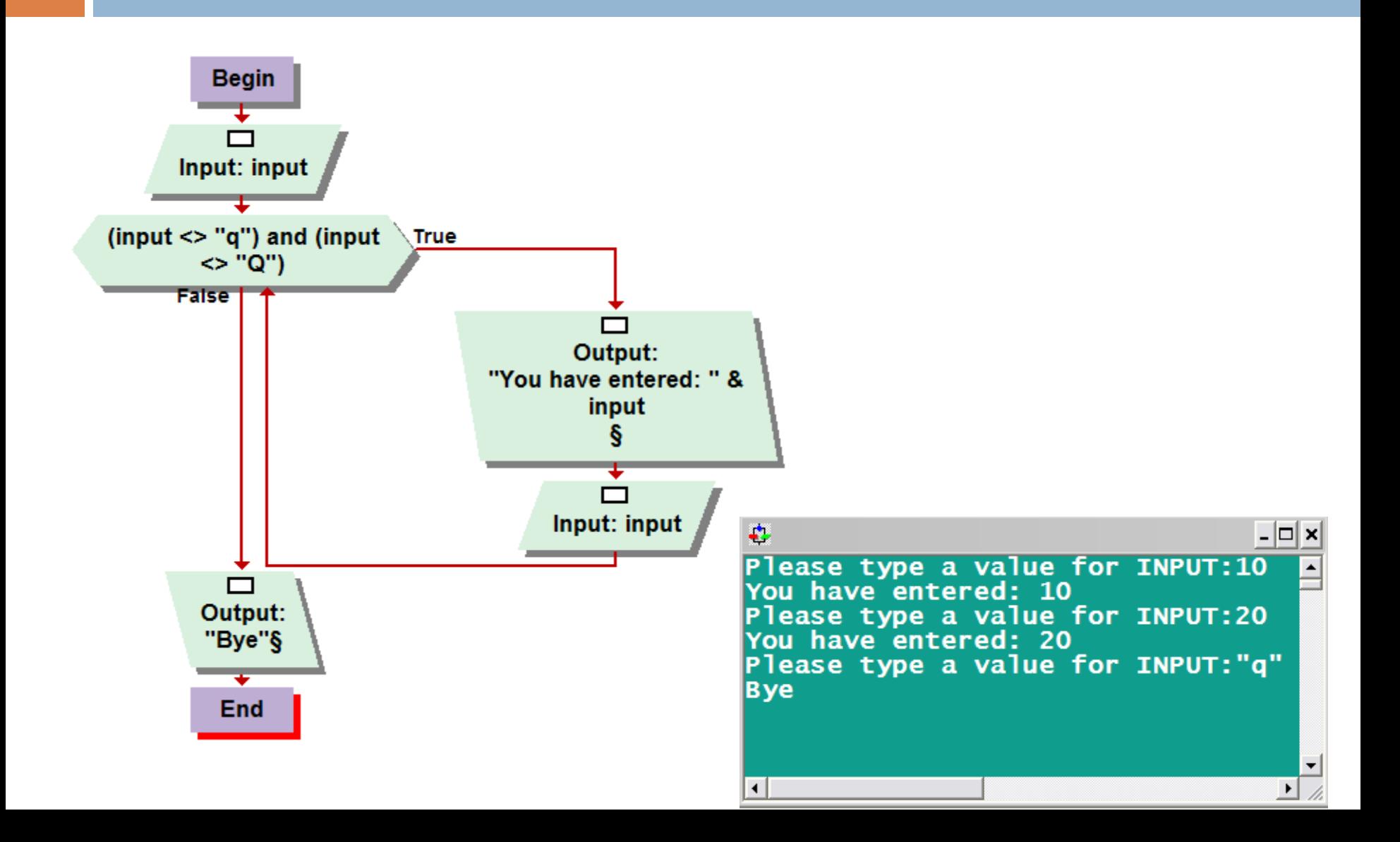

# Sentinel Value

```
System.out.print("Enter value, Q to quit: ");
Scanner in = new Scanner (System.in);
String input = in.next();
while (! input.equalsIgnoreCase("Q"))
  {
    double x = Double.parseDouble(input);
    System.out.println("You have entered " + x);
    System.out.print("Enter value, Q to quit: ");
    input = in.next();
  }
```
System.out.print("Bye");

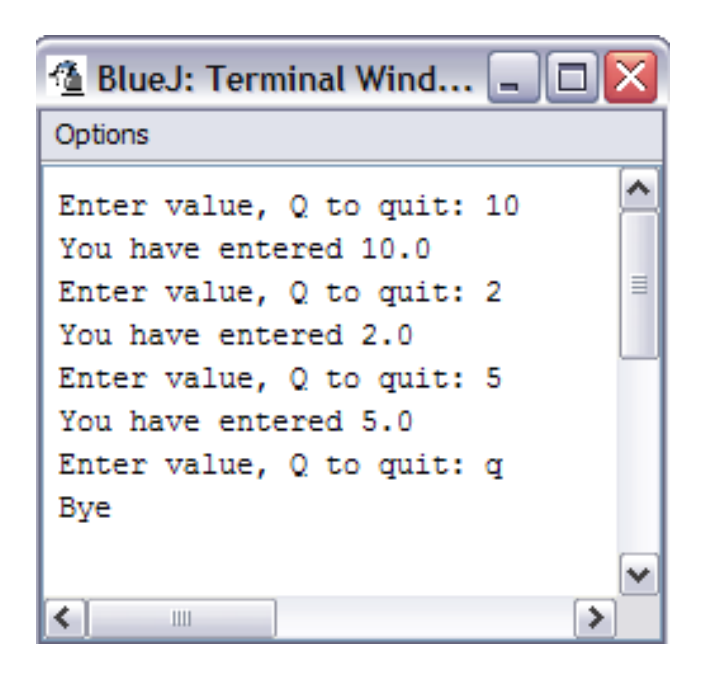

# Loop and Half

}

- Sometimes termination condition of a loop can only be evaluated in the middle of the loop
- Then, introduce a boolean variable to control the loop: boolean done = false; while (!done)  $\{$ *Print prompt* String input = *read input*; if (*end of input indicated*) done = true; else { *Process input* }

### DataAnalyzer.java

```
01: import java.util.Scanner;
02:
03: /**
04: This program computes the average and maximum of a set
05: of input values.
06: */
07: public class DataAnalyzer
08: { 
09: public static void main(String[] args)
10: { 
11: Scanner in = new Scanner(System.in);
12: DataSet data = new DataSet();
13:
14: boolean done = false;
15: while (!done)
16: { 
17: System.out.print("Enter value, Q to quit: ");
18: String input = in.next();
19: if (input.equalsIgnoreCase("Q"))
20: done = true; Continued
```
# DataAnalyzer.java (cont.)

```
21: else
22: { 
23: double x = Double.parseDouble(input);
24: data.add(x);
25: }
26: }
27:
28: System.out.println("Average = " + data.getAverage());
29: System.out.println("Maximum = " + data.getMaximum());
30: }
31: }
```
## DataSet.java

*Continued*

```
01: /**
02: Computes the average of a set of data values.
03: */
04: public class DataSet
05: {
06: /**
07: Constructs an empty data set.
08: */
09: public DataSet()
10: {
11: sum = 0;
12: count = 0;
13: maximum = 0;
14: }
15:
16: /**
17: Adds a data value to the data set
18: @param x a data value
19: */
20: public void add(double x)
21: {
```
# DataSet.java (cont.)

```
22: sum = sum + x;
23: if \text{count} == 0 \mid \text{maximum} < x) maximum = x;
24: count++;
25: }
26:
27: /**
28: Gets the average of the added data.
29: @return the average or 0 if no data has been added
30: */
31: public double getAverage()
32: {
33: if (count == 0) return 0;
34: else return sum / count;
35: }
36:
37: /**
38: Gets the largest of the added data.
39: @return the maximum or 0 if no data has been added
40: */
```
*Continued*

# DataSet.java (cont.)

```
41: public double getMaximum()
42: {
43: return maximum;
44: }
45:
46: private double sum;
47: private double maximum;
48: private int count;
49: }
```
#### **Output:**

Enter value, Q to quit: 10 Enter value, Q to quit: 0 Enter value,  $Q$  to quit:  $-1$ Enter value, Q to quit: Q Average  $= 3.0$  $Maximum = 10.0$ 

### Random Numbers and Simulations

- In a simulation, you repeatedly generate random numbers and use them to simulate an activity
- Random number generator

Random generator = new Random(); int  $n =$ generator.nextInt(a); //  $0 <$  = n < a double x = qenerator.nextDouble(); //  $0 \le x \le 1$ 

• Throw die (random number between 1 and 6)

int  $d = 1 +$  generator.nextInt(6);

## Die.java

```
01: import java.util.Random;
02:
03: /**
04: This class models a die that, when cast, lands on a random
05: face.
06: */
07: public class Die
08: {
09: /**
10: Constructs a die with a given number of sides.
11: @param s the number of sides, e.g. 6 for a normal die
12: */
13: public Die(int s)
14: {
15: sides = s;
16: generator = new Random();
17: }
18:
```
*Continued*

# Die.java (cont.)

```
19: /**
20: Simulates a throw of the die
21: @return the face of the die 
22: * \;23: public int cast()
24: {
25: return 1 + generator.nextInt(sides);
26: }
27: 
28: private Random generator;
29: private int sides;
30: }
```
# DieSimulator.java

```
01: /**
02: This program simulates casting a die ten times.
03: */
04: public class DieSimulator
05: {
06: public static void main(String[] args)
07: {
08: Die d = new Die(6);
09: final int TRIES = 10;
10: for (int i = 1; i \leq T TRIES; i^{++})
11: { 
12: int n = d.cast();
13: System.out.print(n + " ");
14: }
15: System.out.println();
16: }
17: }
```
## DieSimulator.java (cont.)

#### **Output:**

6 5 6 3 2 6 3 4 4 1

#### Second Run:

3 2 2 1 6 5 3 4 1 2